## How to set up **Skylert** notifications in Skyward Family Access

**Skylert** is the district's automated notification system that provides emergency alerts, attendance notifications and other informational alerts via phone call, e-mail and/or SMS (text message). Parents/guardians have a great deal of control over how to receive these messages. This can be configured as shown in this guide.

To begin, you will need to login to your Family Access account. Every "primary" guardian has access to a Family Access account. If you do not remember or have not signed up for an account, you can click the Family Access link from the district or school home page, then click "Forgot your Login/Password" or print out the registration form and send it into your students school.

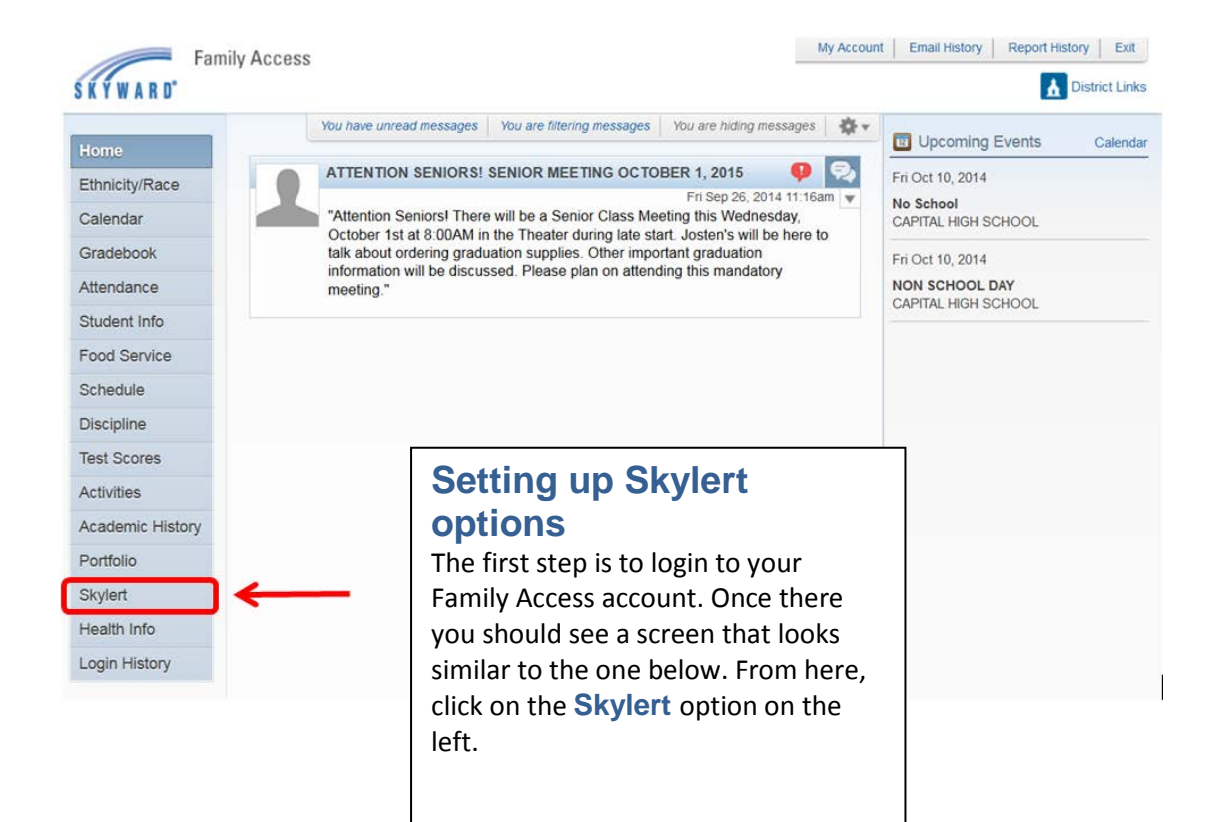

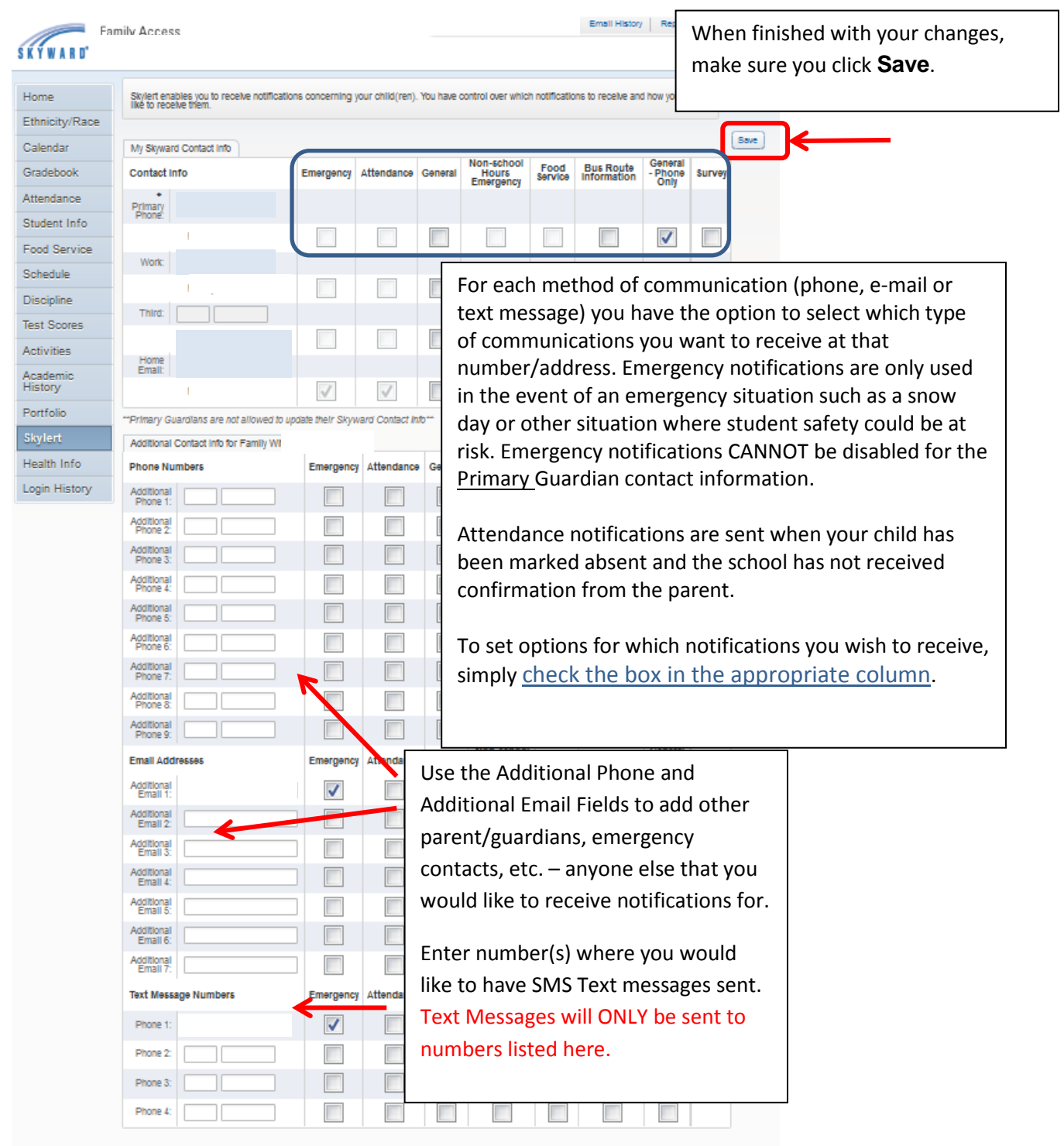